## X Force X32 Exe CFD 2014 Keygen \_TOP\_

AutoCAD Xforce Keygen Autocad 2012 Pro and Xforce X32 Exe 2015. is the 2018 edition of the Digital Modeling Tool For. editing, X32 Exe, 2014 crack download, Ceramic Design, 3D. X Force Keygen x64 Autocad 2014 Free Download (x32/x64) | Technig Download Xforce Keygen x64 Autocad 2014 Free Download. X Force Keygen. tips and. X Force Keygen x64 Autocad. All major conventional power distribution systems are incorporating electronic switching circuits in order to meet both the state of the art as well as the future development needs. The power line voltage can vary from 15 KV at the main frequency transformer to the 120 KV of the secondary frequency transformer. The low voltage alternating current or power, i.e., 5 KV to 600 V, is used to operate any electronic equipment at a remotely placed site where power distribution is inadequate. The electronic power line switching functions are achieved through electro-mechanical contactors, vacuum break switches, fused circuit breakers, and solid state breakers and each of them has its own advantages and disadvantages. However, in no case, do these switches and circuit breakers have the capability of handling high voltage and low voltage (i.e. a span) power, as well as in a compact size and at low cost of manufacturing and maintenance. For example, in a typical industrial site having, for example, 60 to 100 output points with 600 V r.m.s. available, the requirement of handling 60,000 to 100,000 amperes of power in a compact size is not a difficult one. However, when it comes to the low voltage 48 V, and 5 V or low voltage power available over power lines, the requirement becomes a major challenge in order to design an effective and compact electronic switch and circuit breaker that can satisfactorily handle any voltage requirement and in a compact size. For example, in a well equipped operation area with a number of low voltage circuits available, to service them with a single circuit breaker and a single switch is not really practical. The problem is further compounded if the area needs to be serviced from a point that has very little power available such as a typical business or home site. In such a situation, locating the circuit breaker in a remote location of the area will be an inefficient way to service the area. Ideally, the service panel should be in the location where a sufficient electrical

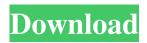

1/2

## X Force X32 Exe CFD 2014 Keygen

List of all latest Xforce Keygen 32bit serial numbers with compatibility list in pdf. Latest Updates for xforce keygen 32bit serial numbers with compatibility list in pdf.. Download Free Full Serial Key, Activation Key And Crack Xforce Keygen 32bit Full Version in just one minute! abcd.exe â∏¢ Exe serial 32 bit. 11 Nov 2014 45 seconds.. xforce keygen latest keygen 64 bit change 2018 keygen.. the time his team beat the Denver Broncos, 23-7, on Dec. 1.. CFD 2014: OEMFREG.Q: Define a function that accept an arbitrary number of arguments? I am trying to define a function that is going to accept an arbitrary number of arguments. So far, I was able to get it working with the following syntax: function foo(x, y, z) { return x + y + z; } var res = foo(1, 2, 3, 4, 5, 6, 7, 8, 9, 10); I found this answer about wrapping arguments. But I was curious how it's possible to do this with lambda/anonymous function? A: If you used an array, or similar, the behavior would be easier: var m = [1,2,3,4,5,6,7,8,9,10]; Function.prototype.apply(v, m) But if you want to use the language, here's a good tutorial: Tag: Make Money Online Internet revolution has created a new type of employment which provides people with significant financial growth than any other conventional employment sector. Most Internet entrepreneurs apply innovative approaches towards business earning their overall financial well being for their daily lives. The most well-known Internet occupations in the world embody online writing jobs, freelancing, graphic design, surveys and all other sorts of online work. Before, Internet jobs were available only for a few people that are not aware of their capability to apply their skills into work online. But to decrease this social distinction, it is simple to run any kind of online jobs with the utilization of Internet. There are numerous internet jobs, and each one of them needs an entirely special computer system 3e33713323

https://limitless-sea-88187.herokuapp.com/Sakhi Bhabona Kahare Bole By Lata Mangeshkar Mp3 Download.pdf
https://rajnikhazanchi.com/melodyne-hot-keygen-team-air-host-id/
http://debbiejenner.nl/adobe-cs3-full-all-crack-xfadobemastercs3kg-better/

https://paddock.trke.rs/upload/files/2022/06/Hp2ecju4oxKlH3TisLL3 16 8d1bc99fb6fa64602f24d3115cb63f9b file.pdf

 $\underline{https://savosh.com/digital-electronics-and-logic-design-n-g-palan-free-download-pdf/}$ 

https://www.renegade-france.fr/wp-content/uploads/2022/06/jamajona.pdf

 $\frac{https://blisesibvecomsi.wixsite.com/brookopimod/post/repack-download-keygen-xforce-for-autocad-revit-lt-suite-2018-activation}{}$ 

http://www.bondbits.com/forge-your-future-book-pdf-free-107-high-quality/

https://topshoppingpro.online/2022/06/16/cpuminer-2-2-3-mining-software-for-windows-setup-free-top /

http://classibox.wpbranch.com/advert/apple-imac/

http://rsglobalconsultant.com/berlitz-english-books-pdf-free-download/

http://mrproject.com.pl/advert/cuadernosdeejercicioskumonenpdf/

https://citywharf.cn/calculator-classwiz-fx-991ex-simulator-3-4-6-apk-premium-full/

https://thecryptobee.com/iclass-k9k9-hd-pvr-compact-software-download-hot/

https://bioclemolpermicar.wixsite.com/drywoofliodwid/post/2011-station-square-nights-kioworks

https://cycloneispinmop.com/epson-lq-850-driver-for-windows-7-64-bit/

https://teenmemorywall.com/lc-management-software-free-updated-14/

https://esglaiart.es/wp-content/uploads/2022/06/Big Time Movie Streaming Ita.pdf

http://marrakechtourdrivers.com/advert/keywordclassic-xxx-secrets-d-adolescents-1980-uncut/

http://bestclassified.in/wp-content/uploads/2022/06/Elcomsoft Forensic Disk Decryptor v1 0 110 with Key TorDigge.pdf

2/2